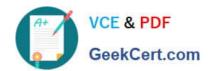

# 1Z0-060<sup>Q&As</sup>

Upgrade to Oracle Database 12c

# Pass Oracle 1Z0-060 Exam with 100% Guarantee

Free Download Real Questions & Answers PDF and VCE file from:

https://www.geekcert.com/1z0-060.html

100% Passing Guarantee 100% Money Back Assurance

Following Questions and Answers are all new published by Oracle
Official Exam Center

- Instant Download After Purchase
- 100% Money Back Guarantee
- 365 Days Free Update
- 800,000+ Satisfied Customers

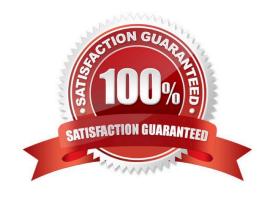

# https://www.geekcert.com/1z0-060.html 2024 Latest geekcert 1Z0-060 PDF and VCE dumps Download

### **QUESTION 1**

You notice a performance change in your production Oracle 12c database and you want to know what change caused this performance difference. You generate the compare period Automatic Database Diagnostic Monitor (ADDM) report to further investigation.

Which three findings would you get from the report?

- A. It shows the resource usage for CPU, memory, and I/O in both time periods.
- B. It identifies any workload change that caused a performance difference in both time periods
- C. It detects any configuration change that caused a performance difference in both time periods.
- D. It gives information about statistics collection in both time periods.
- E. It detects the top wait events causing performance degradation.

Correct Answer: ABC

### **QUESTION 2**

You want to upgrade your pre-12c database to an Oracle 12c database. You set up the test environment and replay the captured workload from the production database on the test machine twice with a time difference of four hours.

For which three reasons would you use the Compare Period ADDM report after the replay? (Choose three.)

- A. to check the database time consumed for the two time periods
- B. to review the change in the initialization parameters between the two runs
- C. to find the resource consumption by SQL statements that are common to both periods
- D. to check the performance improvement and degradation caused during the change
- E. to review the hardware resources used during the two runs
- F. to compare the performance change of top SQL statements for the two runs

Correct Answer: CDE

### **QUESTION 3**

Examine the contents of SQL loader control file:

# https://www.geekcert.com/1z0-060.html

2024 Latest geekcert 1Z0-060 PDF and VCE dumps Download

```
LOAD DATA
FIELD NAMES FIRST FILE
INFILE myfile1.dat
INFILE myfile2.dat
APPEND
INTO TABLE EMP
FIELDS CSV WITH EMBEDDED
DATE FORMAT "DD-Month-YYYY"
(empno,
 ename,
 job,
 mgr,
 hiredate DATE,
 sal,
 comm,
 deptno,
 entrydate DATE)
```

Which three statements are true regarding the SQL\* Loader operation performed using the control file?

- A. An EMP table is created if a table does not exist. Otherwise, if the EMP table is appended with the loaded data.
- B. The SQL\* Loader data file myfile1.dat has the column names for the EMP table.
- C. The SQL\* Loader operation fails because no record terminators are specified.
- D. Field names should be the first line in the both the SQL\* Loader data files.
- E. The SQL\* Loader operation assumes that the file must be a stream record format file with the normal carriage return string as the record terminator.

Correct Answer: ABE

A: The APPEND keyword tells SQL\*Loader to preserve any preexisting data in the table. Other options allow you to delete preexisting data, or to fail with an error if the table is not empty to begin with.

B (not D): Note:

\* SQL\*Loader-00210: first data file is empty, cannot process the FIELD NAMES record

Cause: The data file listed in the next message was empty. Therefore, the FIELD NAMES FIRST FILE

directive could not be processed.

Action: Check the listed data file and fix it. Then retry the operation

E:

\*

A comma-separated values (CSV) (also sometimes called character-separated values, because the

# VCE & PDF GeekCert.com

# https://www.geekcert.com/1z0-060.html

2024 Latest geekcert 1Z0-060 PDF and VCE dumps Download

separator character does not have to be a comma) file stores tabular data (numbers and text) in plain-text form. Plain text means that the file is a sequence of characters, with no data that has to be interpreted instead, as binary numbers. A CSV file consists of any number of records, separated by line breaks of some kind; each record consists of fields, separated by some other character or string, most commonly a literal comma or tab. Usually, all records have an identical sequence of fields.

\*

Fields with embedded commas must be quoted.

Example:

1997, Ford, E350, "Super, luxurious truck"

\*

SQL\*Loader is a bulk loader utility used for moving data from external files into the Oracle database.

Note:

### **QUESTION 4**

Your multitenant container database, CDB1, is running in ARCHIVELOG mode and has two pluggable databases, HR\_PDB and ACCOUNTS\_PDB. An RMAN backup exists for the database.

You issue the command to open ACCOUNTS\_PDB and find that the USERDATA.DBF data file for the default permanent tablespace USERDATA belonging to ACCOUNTS\_PDB is corrupted.

What should you do before executing the commands to restore and recover the data file in ACCOUNTS\_PDB?

- A. Place CDB1 in the mount stage and then take the USERDATA tablespace offline in ACCOUNTS\_PDB.
- B. Place CDB1 in the mount stage and issue the ALTER PLUGGABLE DATABASE accounts\_pdb CLOSE IMMEDIATE command.
- C. Issue the ALTER PLUGGABLE DATABASE accounts\_pdb OPEN RESTRICTED command.
- D. Take the USERDATA tablespace offline in ACCOUNTS\_PDB.

Correct Answer: D

\* You can take an online tablespace offline so that it is temporarily unavailable for general use. The rest of the database remains open and available for users to access data. Conversely, you can bring an offline tablespace online to make the schema objects within the tablespace available to database users. The database must be open to alter the availability of a tablespace.

### **QUESTION 5**

Examine these two statements:

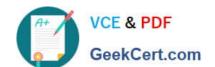

# https://www.geekcert.com/1z0-060.html

2024 Latest geekcert 1Z0-060 PDF and VCE dumps Download

### SQL> CREATE BIGFILE TABLESPACE MRKT

- 2 DATAFILE '/u01/app/oracle/oradata/orcl/mrkt.dbf' size 10M LOGGING
- 3 EXTENT MANAGEMENT LOCAL SEGMENT SPACE MANAGEMENT AUTO;

Tablespace created.

SQL> ALTER DATABASE DEFAULT TABLESPACE MRKT;

Database altered.

Which three are true about the MRKT tablespace? (Choose three.)

- A. The MRKT tablespace is created as a smallfile tablespace, because the file size is less than the minimum required for bigfile files.
- B. The MRKT tablespace may be dropped if it has no contents.
- C. Users who were using the old default tablespace will have their default tablespaces changed to the MRKT tablespace.
- D. No more data files can be added to the tablespace.
- E. The relative file number of the tablespace is not stored in rowids for the table rows that are stored in the MRKT tablespace.

Correct Answer: CDE

Latest 1Z0-060 Dumps

1Z0-060 VCE Dumps

1Z0-060 Study Guide